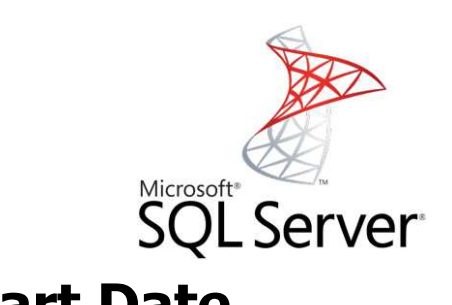

# **Record Start Date**

#### Mag. Thomas Griesmayer

**Problem**

• The sales of our customers are loaded into the DWH.

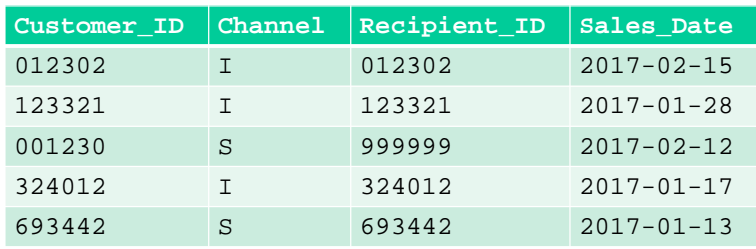

- We still miss the customer information like name and address.
- We would like to store this information historically.

Mag. Thomas Griesmayer 1

### **Operative Systems**

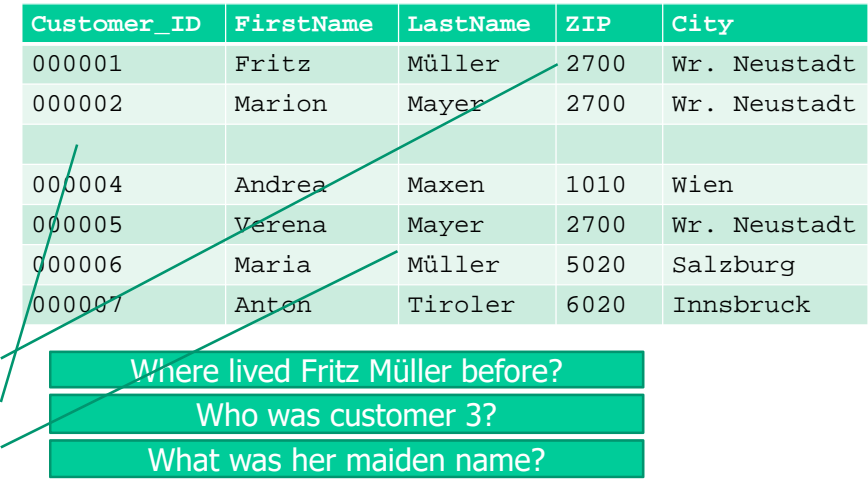

## **Operative Systems**

- The old data is overwritten by the following<br>Statements: Statements:
	- UPDATE
	- INSERT
	- DELETE
- In the dataware house it is important to see the historical changes.
- Sample:
	- How many customers are relocating very often?<br>Mbs maxied last veas?
	- Who married last year?

#### **Datamodel**

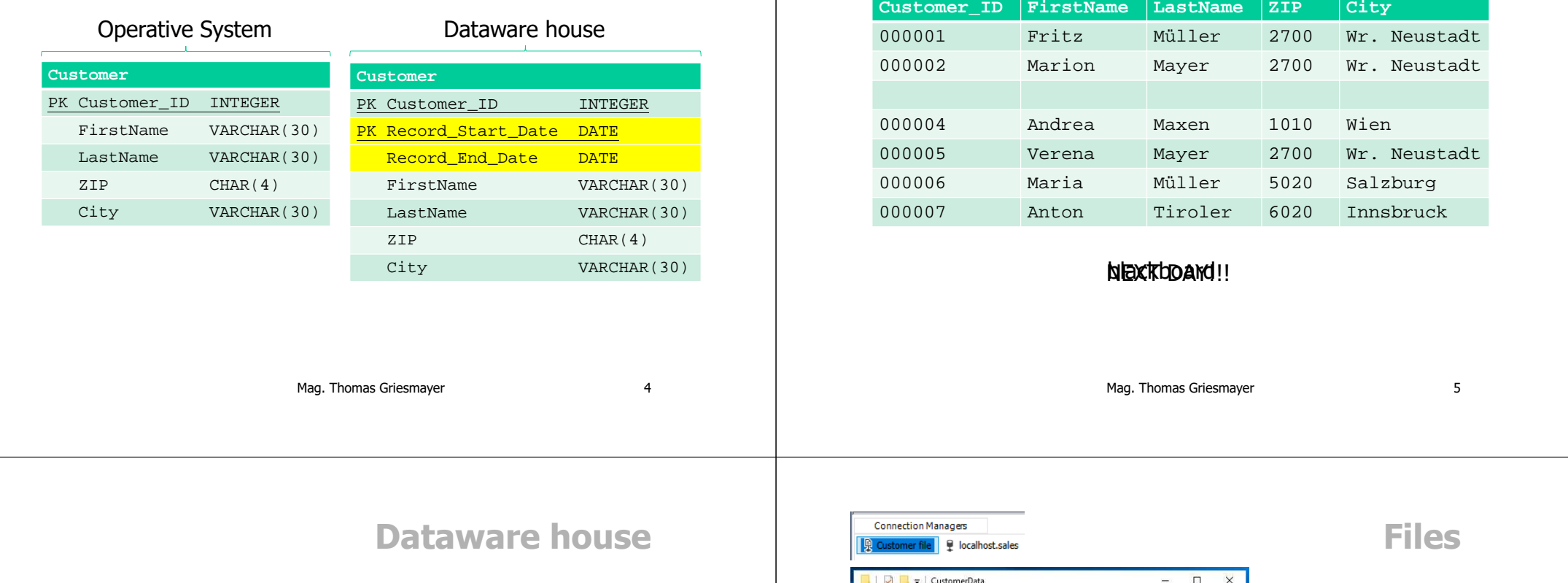

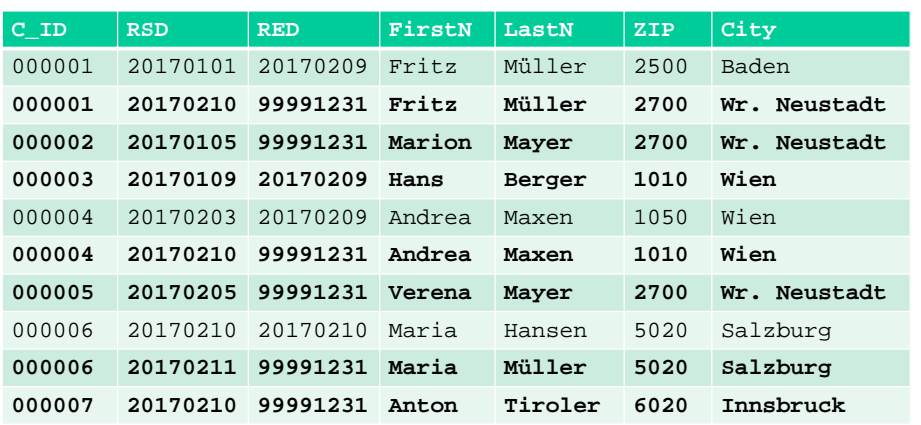

I D V CustomerData

**Clipboard** 

**x** Quick access

 $\Box$  Desktop  $\mathscr{F}$ 

 $\overline{\phantom{a}}$  Downloads  $\overline{\phantom{a}}$ 

Documents #

 $Pictures$  \*

File Home Share View

 $\leftarrow$   $\rightarrow$   $\leftarrow$   $\uparrow$   $\leftarrow$   $\uparrow$   $\rightarrow$  CustomerData

**オ 動 自 る B** ×  $\mathbf{w}$ Pin to Quick Copy Paste

> $\mathbf{A}$ Name

 $\square$  $\frac{1}{2}$ 

Customer\_20170202.txt - Notepad

CustomerID FirstName

Werner Mayer

Alexander

Customer\_20170203.txt - Notepad

Alexander

File Edit Format View Help CustomerID FirstName

File Edit Format View Help

 $\begin{array}{c|c} \mathbf{B}^{\ast} & \mathbf{H} \end{array}$ 

Select

 $\begin{array}{c|c|c} \hline \psi_1 & \fbox{\\ \hline \psi_2 & \hline \psi_1 \\ \hline \hline \psi_2 & \hline \psi_1 \\ \hline \end{array}$ 

 $\mathbf{1}$ 

 $\overline{1}$ 

 $\vee$  0 Sear

 $New$ 

 $\sim$ 

Organize New

Customer\_20170201.txt

Customer\_20170202.txt

Customer\_20170203.txt

Customer\_20170204.txt

Customer.bd

 $\times$ 

Fritz Müller 2500

Susi Berger 1010

Gudrun Wastan 1050

Fritz Müller 2500

Susi Müller 1010

Gudrun Wastan 1050

Markus Merau 1050 Wien

Markus Merau 1050 Wien

 $2700$ 

 $\bullet$ 

**Operative Systems**

 $\Box$   $\times$ 

City

 $\Box$  $\overline{\mathbf{x}}$ 

City

 $\sim$ 

 $ZIP$ 

 $ZIP$ 

Wr. Neustadt

Wr. Neustadt

LastName

We. Neusta

LastName

Baden

Wien

Wien

Fleisch 2700

Baden

Wien

Wien

Fleisch 2700

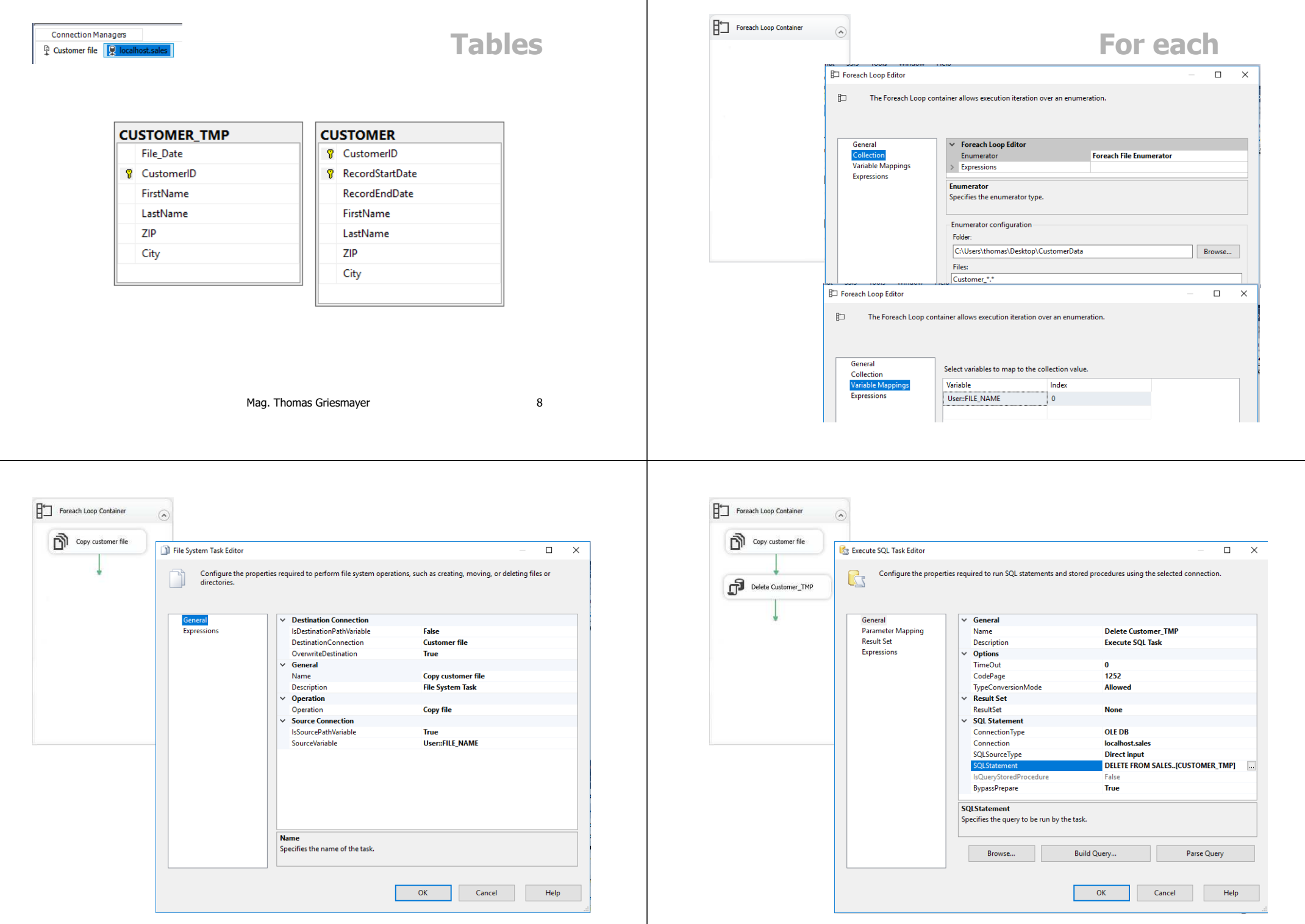

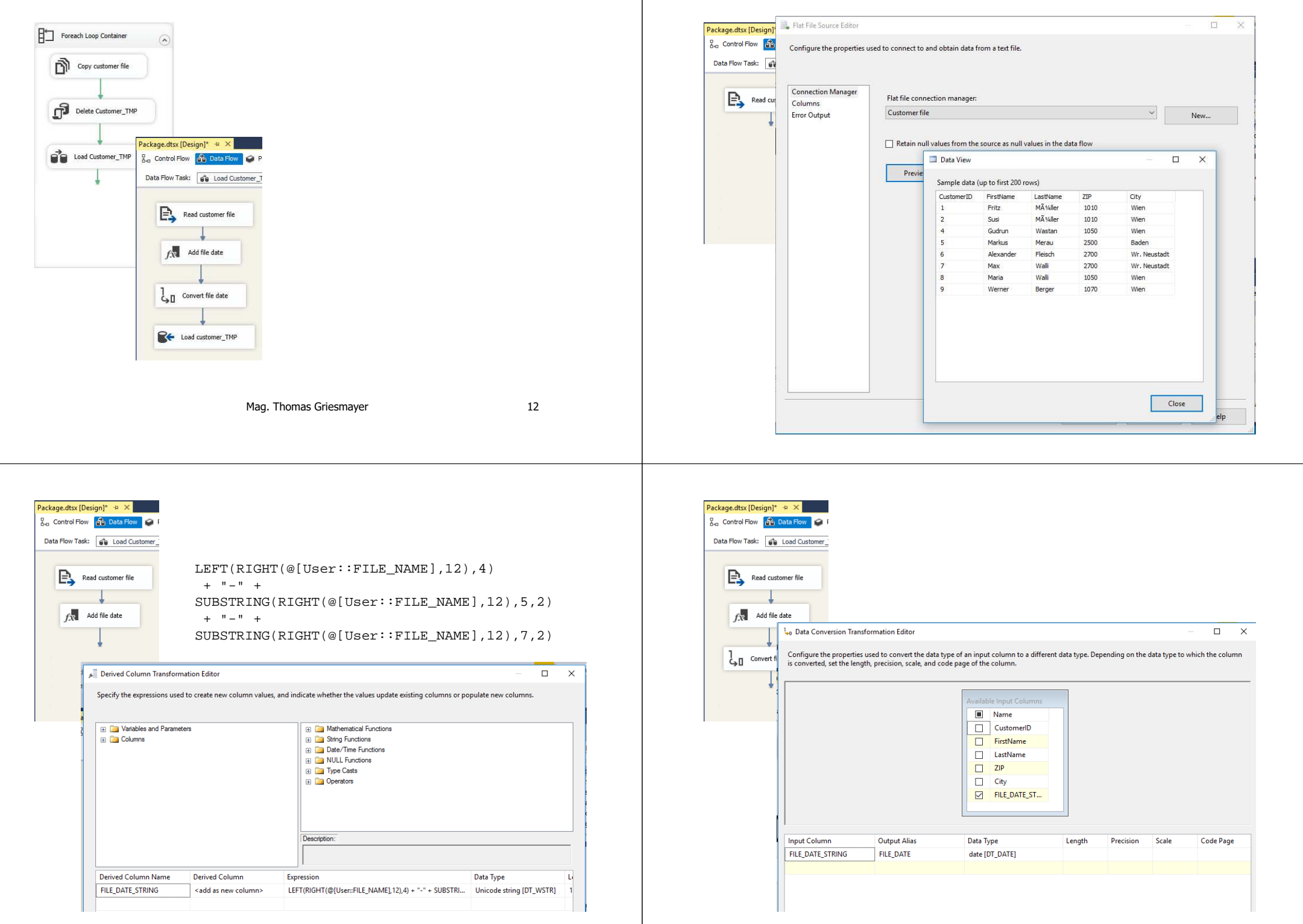

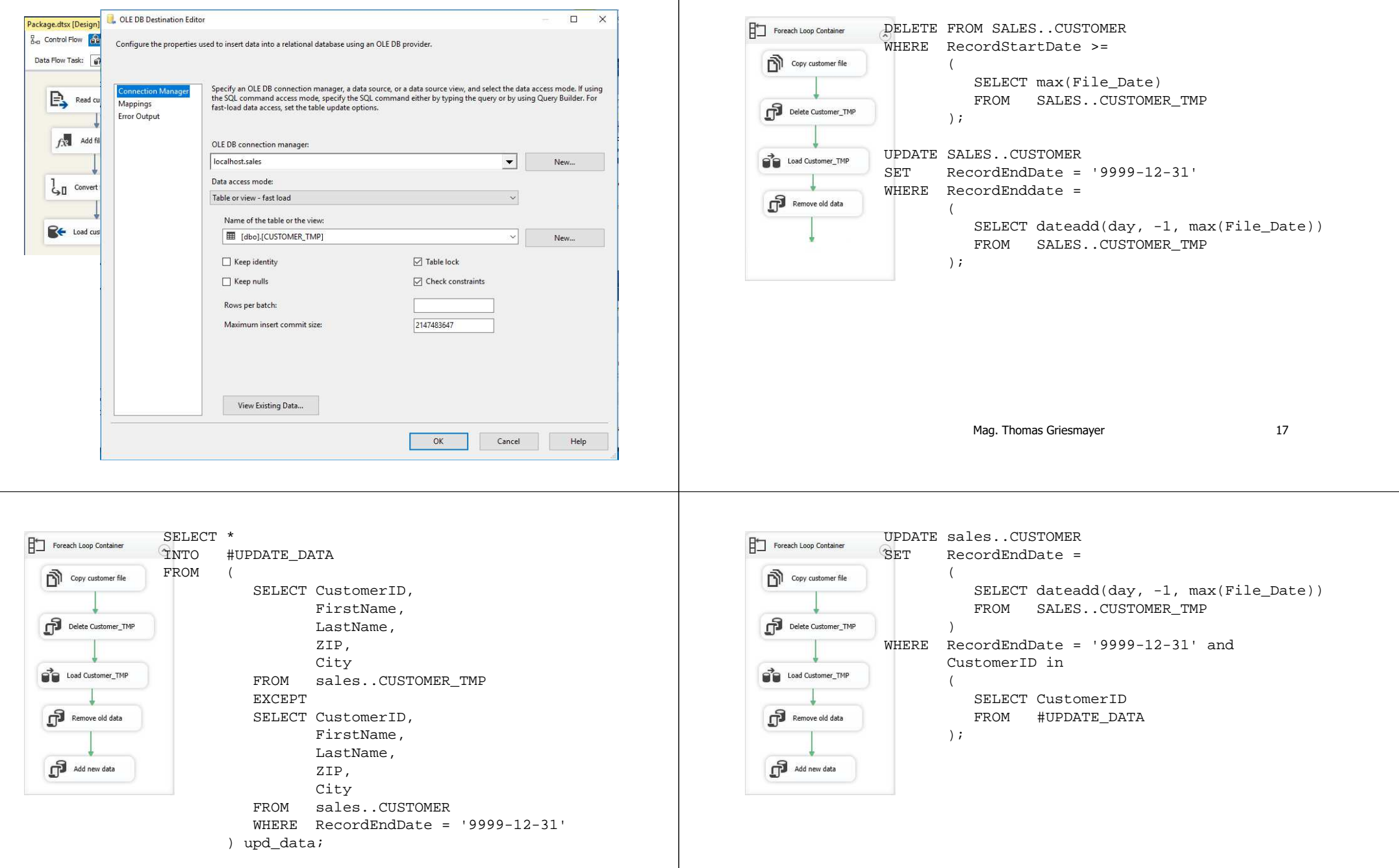

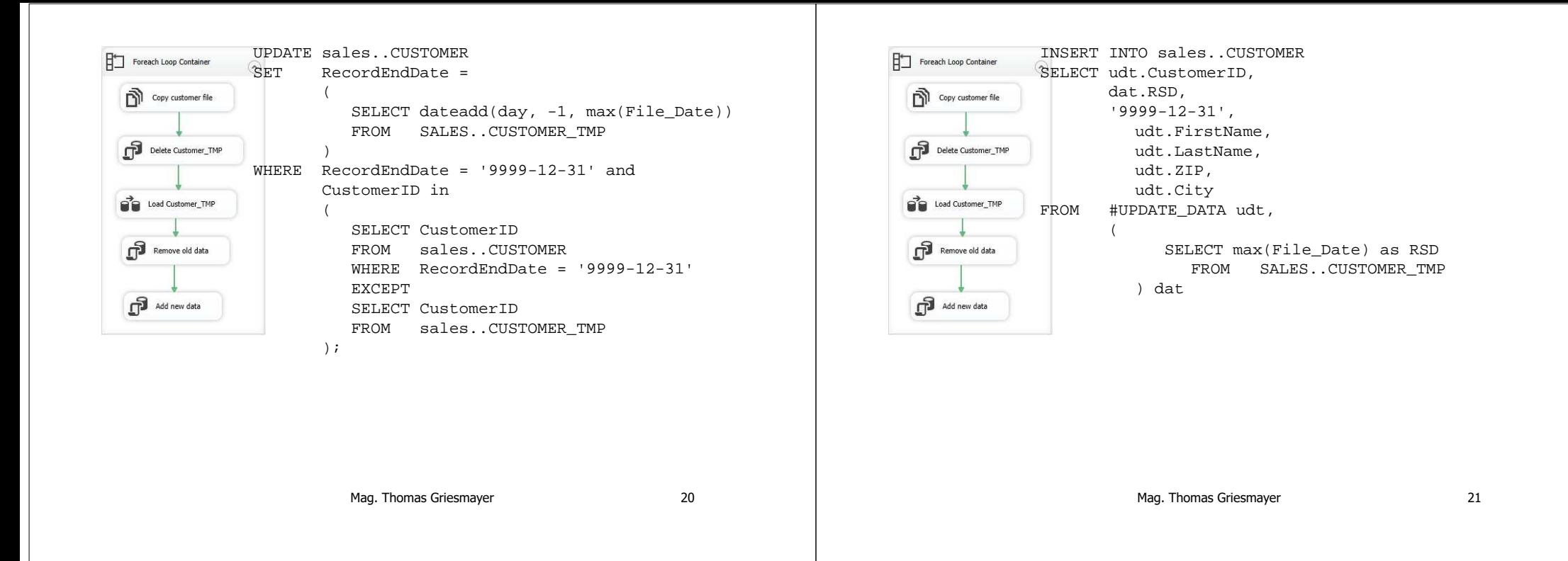